# **Document Custodian Partial Transfer**  Pooling Processes and Systems Training **Webinar**

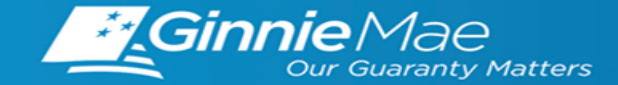

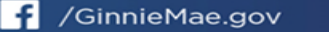

### **PRESENTER**

**Wade Gayle,** Bank of New York Mellon

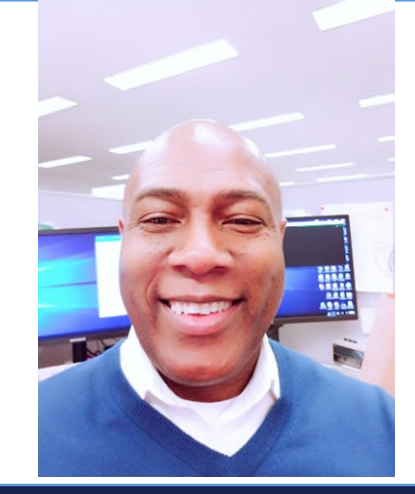

### **PRESENTATION ASSISTANTS**

**James Lee,** Bank of New York Mellon

**Maribel Canaan**, Bank of New York Mellon

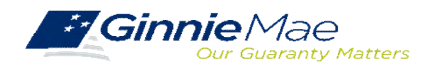

### **AGENDA**

- Types of Document Custodian Transfer Requests (Ginnie*NET*)
- Overview of Document Custodian Partial Transfer Requests
- Document Custodian Partial Transfer Demo (Manual Entry and Import)
- **❖ Quick Tips**
- Q&A
- $\triangle$  Resources

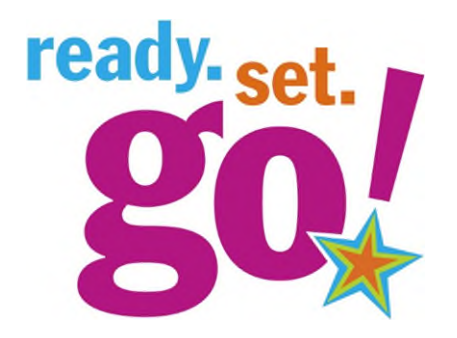

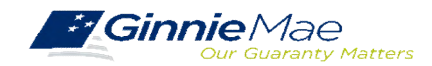

### **ACCESSING GINNIE***NET* **VIA MGM**

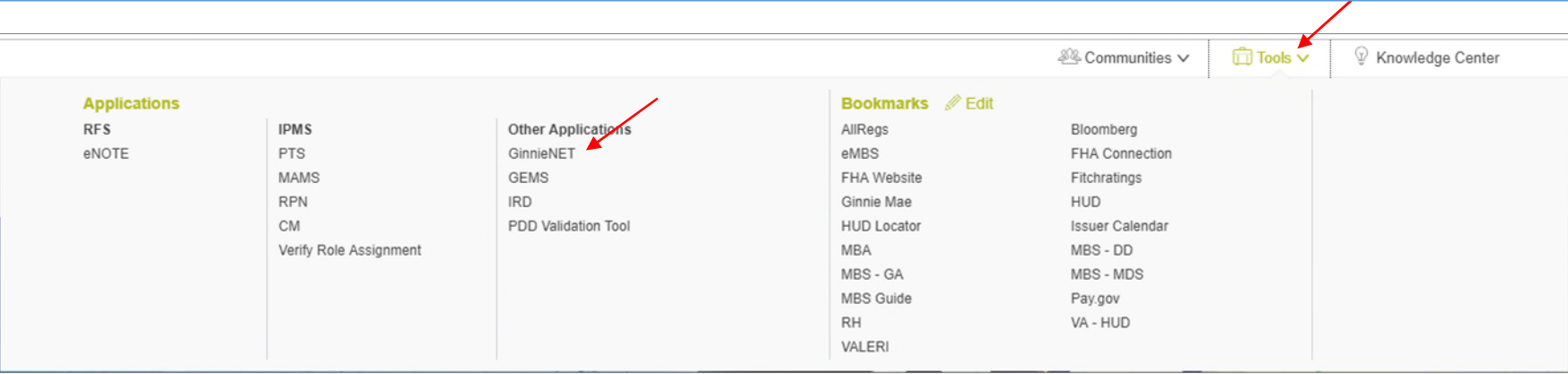

- 1. From any screen in the MGM portal, select the **Tools** dropdown at the top of the screen.
- 2. Then navigate to **GinnieNET** under **Other Applications.**

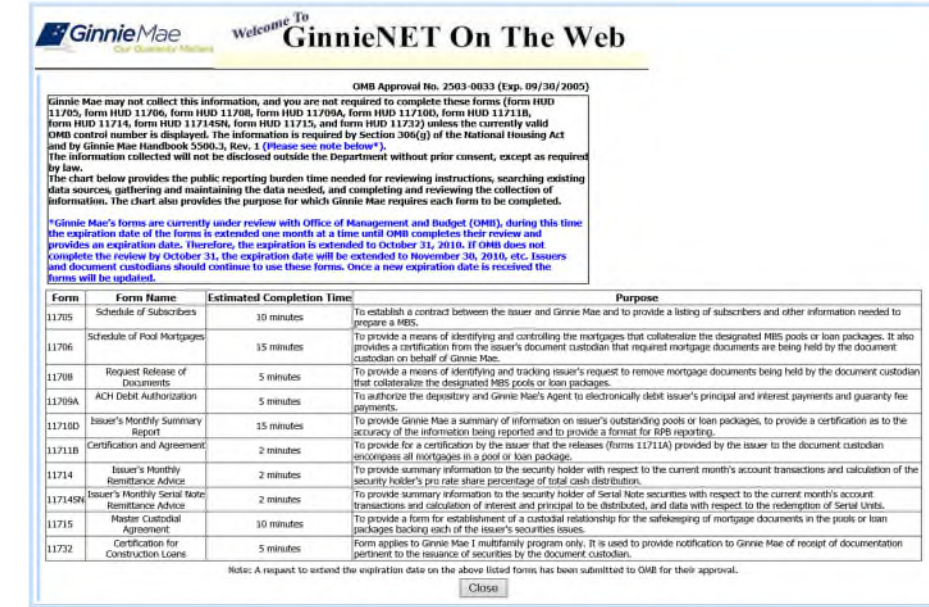

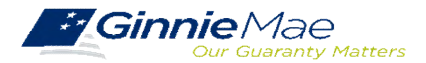

### **GINNIE***NET* **MAIN MENU**

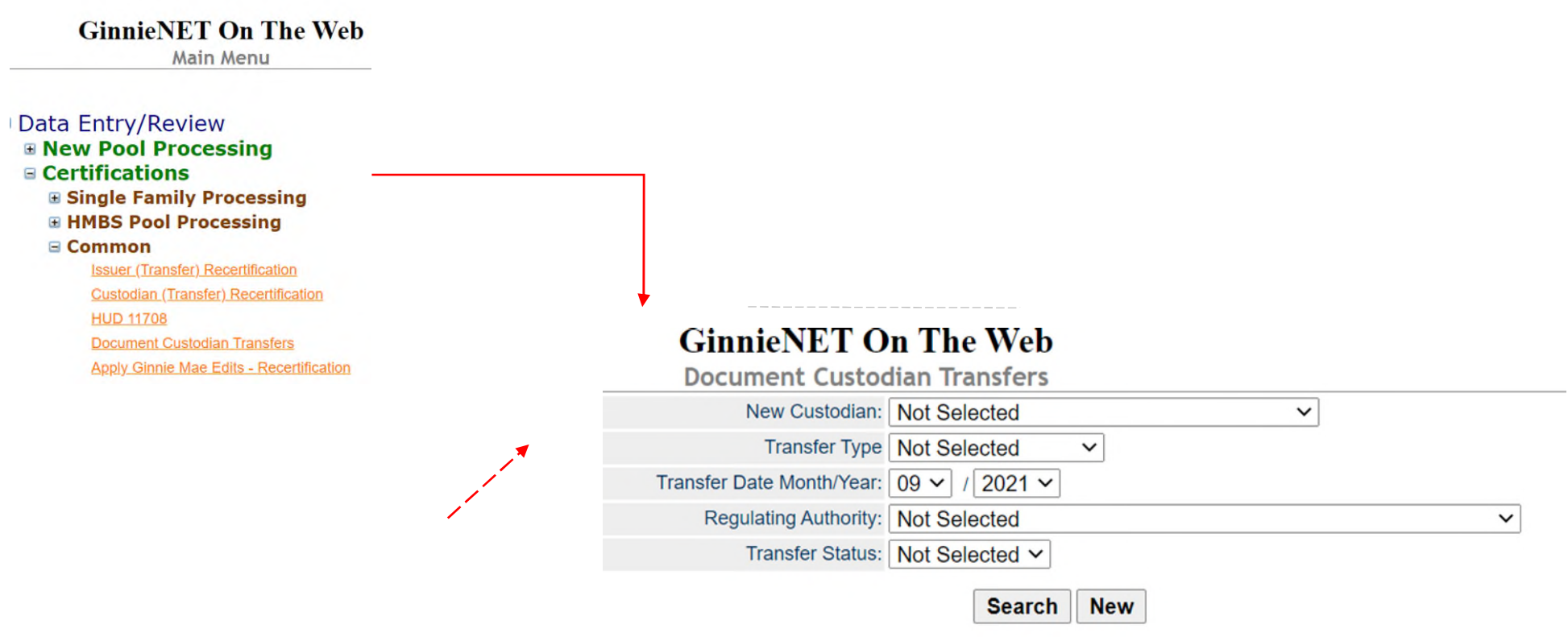

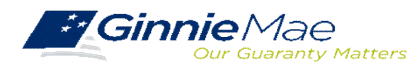

### **OVERVIEW DOCUMENT CUSTODIAN PARTIAL TRANSFER**

- All Document Custodian Transfer Requests are submitted via Ginnie*NET.*
- Four types of Document Custodian Transfer Requests:
	- 1) Complete Document Custodian Transfer
	- 2) Partial Document Custodian Transfer
	- 3) Complete Document Custodian Merger
	- 4) Partial Document Custodian Merger

**GinnieNET On The Web** Certifications Communications **Select Transfer/Merger requests to Certify**  $Ok$ Cancel **FTN** 204500046620110519111413377  $\boxed{\blacksquare}$ 213500046620110831111235142 95700046620090928091647187  $\Box$  $\overline{44}$  $0k$ Cancel

- Complete and Partial Transfer Requests o Recertification of transferred pools are due 12 months of the effective date of transfer.
- Complete and Partial Merger Requests
	- o Do not require a new recertification of the
		- affected transferred pools, the status of the pool pre-merger will remain the same.
- Important: Once Issuer submits the Transfer Request the New Document Custodian must certify the pending Transfer request prior to the specified Effective Transfer Date.

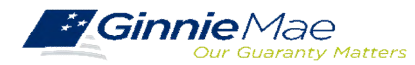

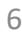

### **OVERVIEW DOCUMENT CUSTODIAN PARTIAL TRANSFER**

#### **Partial Document Custodian Transfer Request**

An Issuer will select this option to execute a Partial Transfer of pools/loan packages for its Ginnie Mae portfolio from an old document Custodian to the new document Custodian. A pool list must be attached with this request and only the pools identified will be transferred to the new document Custodian identified. All existing document Custodians must be identified for this request with an attached pool list for each existing document Custodian. **Recertification for all transferred pools are due twelve (12) months from the effective date of transfer.**

#### **Partial Document Custodian Merger Request**

An Issuer will select this option to execute a Partial Merger-Related Transfer of pools/loan packages of its Ginnie Mae Portfolio when a transfer if within the same Document Custodian Corporate Institution (the Document Custodian Identification Number will change). A pool list must be attached with this request and only the pools identified (on the pool list) will be transferred to the new document Custodian. All existing document Custodians must be identified for this request with an attached pool list for each existing document Custodian. **Ginnie Mae does not require the Recertification of the reassigned (transferred) pools for a merger.**

#### **Import File**

The import file must consist of **only the 6 digit pool number** (456789, or CD3456), the Issue Type and Pool Type are not needed. The import file should be developed as a **flat file**, a csv or excel file will not import successfully in Ginnie*NET.*

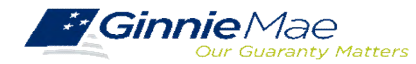

### **GINNIE***NET* **DOCUMENT TRANSFER DEMONSTRATION –PARTIAL TRANSFER**

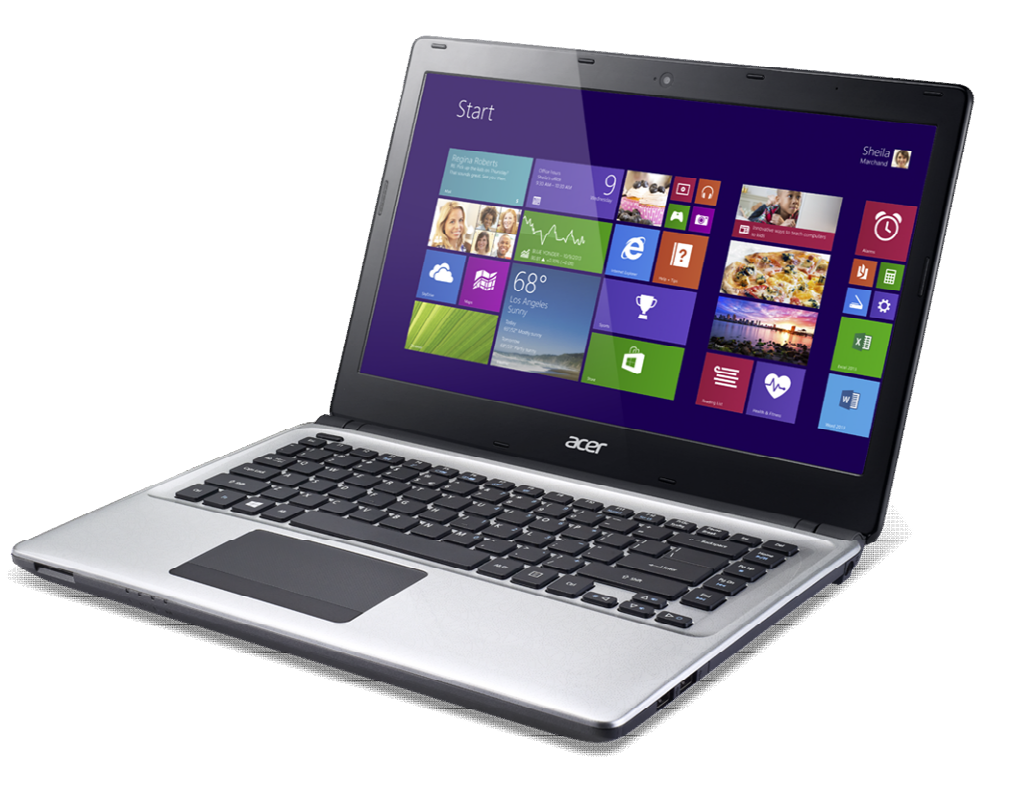

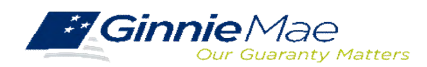

. . . . . . . . . .

## **GINNIE***NET* **DOCUMENT TRANSFER MENU / HOST COMMUNICATIONS**

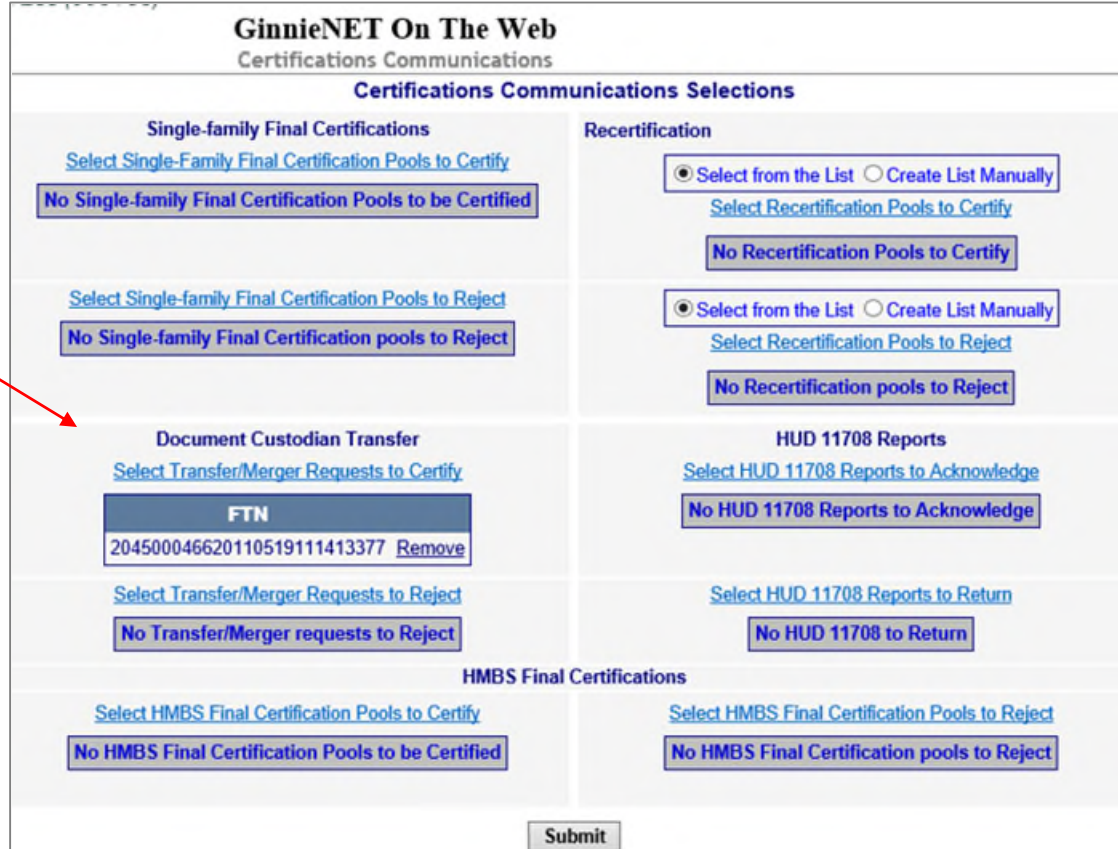

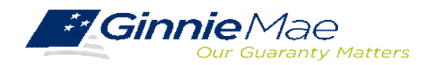

## **QUICK TIPS**

- $\checkmark$  For Partial Document Custodian Transfer or Merger, the Issuer is required to submit a completed list of the pools being transferred; as well as the pool listing(s) for Existing Document Custodian(s).
- $\checkmark$  The Issuer should enter an Effective Date of Transfer as a business day of the month at least three (3) days past the current date and not more that six months past the current date.
- $\checkmark$  If a pool is transferred with a Final Certification pending when the new Issuer completes the pending Final Certification that certification will close out both open Final Certification and pending Recertification from the recent transfer.
- $\checkmark$  An e-Notification of approval or rejection is sent to Issuer and new Document Custodian.
	- Pool listing may be imported or key entered directly into Ginnie*NET.*

**I**ssuer should make sure all the necessary documentation is forwarded to the new Document Custodian before the Partial Document Custodian Request is performed in GinnieNET. The new Document Custodian should not certify any transmission unless they have all the appropriate pool documentation.

[GinnieNET On The Web Issuer Single Family Training](https://www.ginniemae.gov/issuers/GinnieNETTrainingGuides/ginnienet_sf_training_guide_10_28_2016.pdf)  Guide Section 6.8 Documents Custodian Transfer, Page 89

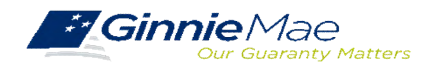

### **QUESTIONS & ANSWERS**

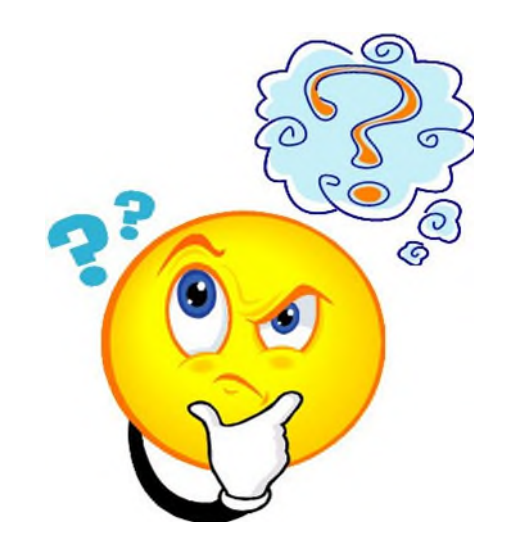

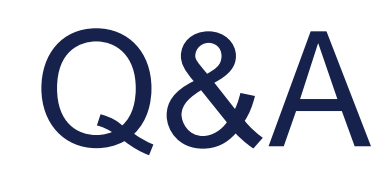

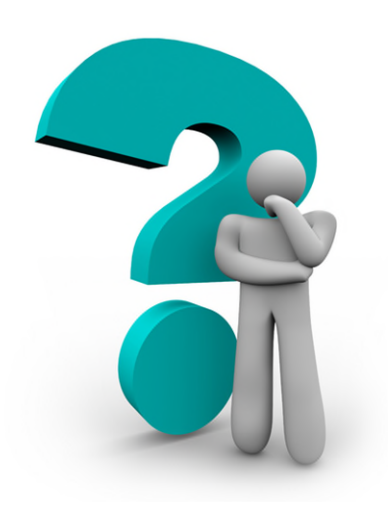

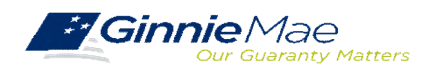

. . . . . . . . . .

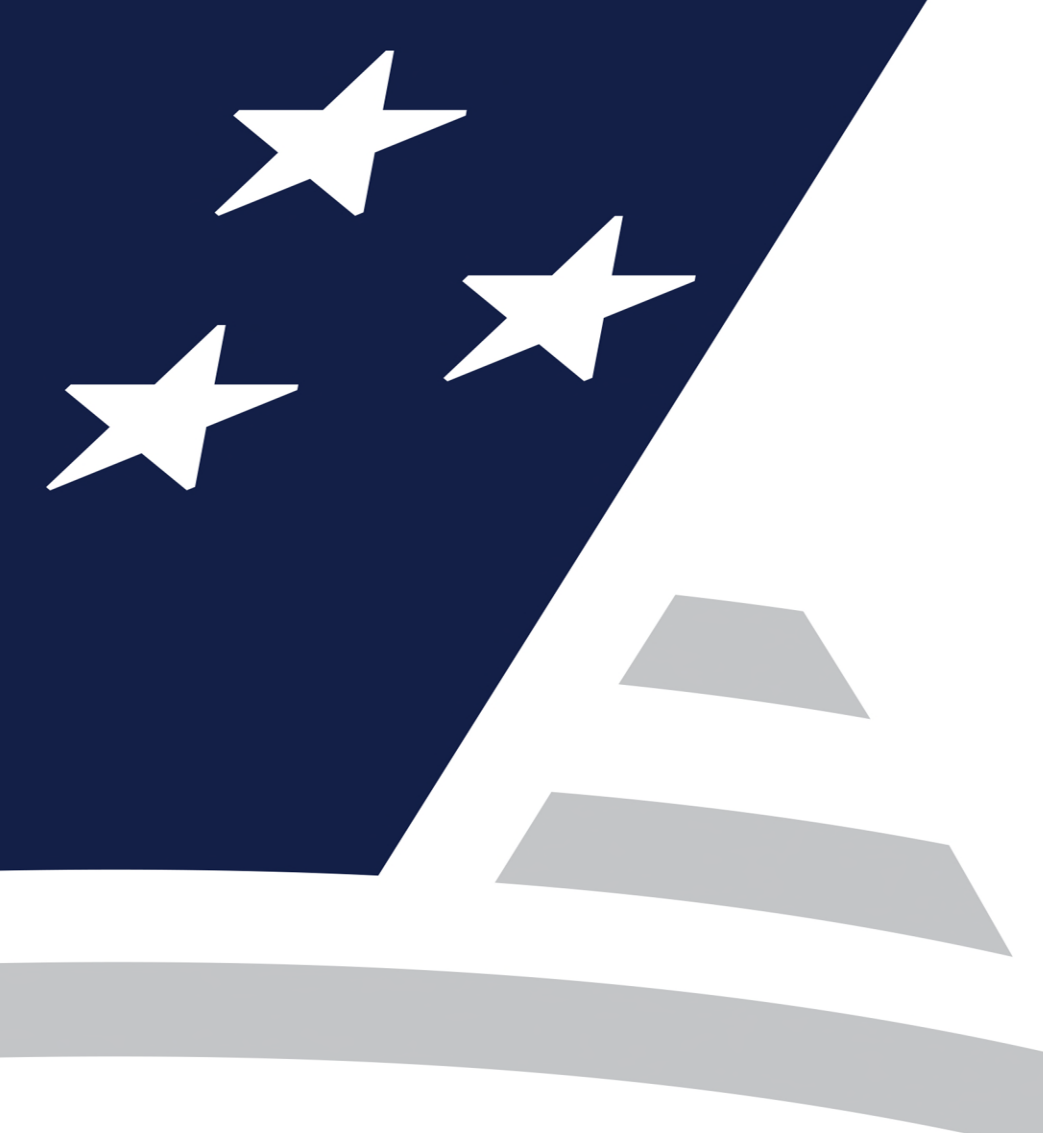

# **RESOURCES**

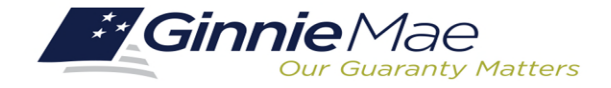

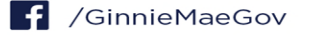

## **USER GUIDES**

**MyGinnieMae Organization Administrator Guide**

[https://www.ginniemae.gov/issuers/issuer\\_training/Documents/mgm\\_orgadmin\\_userguide\\_102018.pdf](https://www.ginniemae.gov/issuers/issuer_training/Documents/mgm_orgadmin_userguide_102018.pdf)

**GinnieNET User Guide**

<https://www.ginniemae.gov/issuers/Pages/GinnieNETTrainingGuides.aspx>

**Ginnie Mae Customer Support**: 1-833-466-2435, option **1**  [ginniemae1@bnymellon.com](mailto:ginniemae1@bnymellon.com)

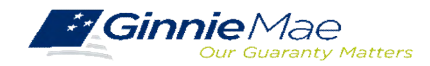

........